#### **Budowa i oprogramowanie komputerowych systemów sterowania**

Wykład 9

## Systemy operacyjne

## Pamięć wirtualna

- Pamięć wirtualna jest techniką programową a także sprzętową gospodarowania pamięcią operacyjną RAM pozwalającą na przydzielanie pamięci dla wielu procesów, zwalnianie jej i powtórne przydzielanie.
- Mechanizm umożliwia przydzielenie procesom więcej pamięci niż rzeczywista ilość pamięci fizycznej zainstalowanej w komputerze poprzez przeniesienie danych z ostatnio nie używanej pamięci do pamięci masowej (np. twardego dysku).
- W sytuacji gdy procesor odwołuje się do danych z pamięci przeniesionej na dysk przesuwa się te dane do pamięci w wolne miejsce, a gdy brak wolnej pamięci zwalnia się ją przez wyżej opisane przerzucenie jej na dysk.

## Pamięć wirtualna

- Najczęściej spotykane są dwa sposoby przechowywania danych zrzuconych z pamięci fizycznej na dysk.
- **Pierwszy, stosowany w systemach rodziny Windows** polega na zapisie pamięci w pliku (znajdującym się na ustalonej partycji komputera).
- Drugi, stosowany w systemach z rodziny UNIX to utworzenie osobnej partycji wymiany (partycji swap) przeznaczonej wyłącznie na pamięć wirtualną.
- Zapewnia to szybszy dostęp do danych niż pierwsze rozwiązanie (głównie ze względu na ominięcie obsługi systemu plików).

## System operacyjny

- System operacyjny jest głównym programem integrującym sprzętowe i programowe zasoby komputera, który działa jako pośrednik między użytkownikiem komputera a sprzętem komputerowym.
- Zadaniem systemu operacyjnego jest tworzenie środowiska, w którym użytkownik może przygotowywać i wykonywać inne programy.
- Podstawowym celem systemu operacyjnego jest:
	- zarządzanie zasobami sprzętowymi komputera
	- zapewnienie wygodnej eksploatacji systemy komputerowego
	- wydajna eksploatacja sprzętu komputerowego

## Wady ogólnych systemów operacyjnych

- W systemach operacyjnych ogólnego przeznaczenia dąży się do optymalizacji średniej wydajności, kosztem mniejszej efektywności w przypadku pojedynczego zadania.
- Udogodnienia takie jak stronicowanie na żądanie i wszelkie pamięci podręczne powodują nieprzewidywalne odchylenia czasu wykonania.
- Szeregowanie zadań nie uwzględnia wymagań odnośnie czasu wykonania określonego zadania.

#### System czasu rzeczywistego

- System czasu rzeczywistego (ang. real-time) jest systemem, który jest stosowany tam gdzie występują surowe wymagania na czas wykonywania operacji lub przepływu danych.
- Podział systemów czasu rzeczywistego:
	- łagodny system czasu rzeczywistego (ang. soft real-time system)
	- rygorystyczny system czasu rzeczywistego (ang. hard realtime system)

#### Proces

- Proces jest to wykonywany program, który ma przydzieloną pamięć, licznik rozkazów, zestaw rejestrów, zasoby wejść-wyjść.
- W systemie może istnieć kilka procesów związanych z wykonywaniem tego samego programu.
- Stany procesu:
	- nowy
	- aktywny
	- oczekiwanie
	- gotowy
	- zakończony

#### Proces

- Planowanie procesów uruchomione w systemie procesy trafiają do kolejki zadań (ang. job queue), gotowe do działania procesy trzymane są na liście zwanej listą procesów gotowych (ang. ready queue), w danej chwili może być aktywny tylko jeden proces.
- Przełączanie kontekstu (ang. context switch) czynności związane z przełączaniem procesora pomiędzy wykonywaniem kolejnych procesów, jest to czas wykorzystywany przez system operacyjny na zapamiętanie stanu starego procesu i odtworzenie stanu nowego procesu, w zależności od systemu wynosi od 1 do 100us.

# Wątek

 Wątek (ang. thread) – podstawowa jednostka wykorzystania procesora posiadająca licznik rozkazów, zbiór rejestrów i obszar stosu. Wątek współużytkuje z innymi równorzędnymi wątkami sekcję kodu, sekcję danych oraz zasoby systemu operacyjnego, co określane jest zadaniem (ang. task).

## Zadania

- Wywłaszczanie możliwość zatrzymania aktualnego zadania, zmiany kontekstu procesora i uruchomienie innego zadania.
- Priorytet zadania liczba określająca względną pilność zadania
- Praca wielozadaniowa możliwość obsługi przez system operacyjny więcej niż jednego zadania umieszczonego w pamięci

## Szeregowanie zadań

- Szeregowanie zadań planowanie przydziału procesora dla procesów czekających w kolejce procesów gotowych
- Algorytmy szeregowania zadań:
	- FCFS pierwszy zgłoszony pierwszy obsłużony
	- SJF najpierw najkrótsze zadanie
	- planowanie priorytetowe
	- planowanie rotacyjne (ang. round-robin) zaprojektowane specjalnie dla systemów z podziałem czasu, każdemu zadaniu w kolejce przydzielany jest kwant czasu, zwykle 10- 100ms, po upływie tego czasu proces jest wywłaszczany

# **Semafory**

- Semafor jest zmienna całkowita, której wartość może być ustawiana przez jeden proces, a sprawdzana i kasowana przez drugi.
- Ustawienie zmiennej jest traktowane przez proces sprawdzający jako sygnał spełnienia warunku umożliwiającego dalsze wykonanie tego procesu.
- Brak spełnienia warunku w chwili sprawdzenia oznacza niemożliwość kontynuacji procesu i konieczność zawieszenia jego wykonania.
- Późniejsze ustawienie wartości zmiennej powoduje automatyczne wznowienie zawieszonego procesu.

# **Semafory**

- Dokładna definicja semafora wprowadzona w standardzie POSIX precyzuje, że warunkiem umożliwiającym kontynuacje procesu sprawdzającego jest dodatnia wartość semafora, natomiast wartość mniejsza lub równa zeru powoduje zawieszenie tego procesu.
- Dla uniknięcia potencjalnych błędów, wynikających z jednoczesnego działania na tej samej zmiennej, operacje sprawdzające i ustawiające wartość semafora muszą być realizowane przez niepodzielne funkcje systemowe.

# Depozyty

- Depozyty można uważać za rozszerzenie tradycyjnego mechanizmu semaforów służących do przekazywania impulsów synchronizujących między współpracującymi procesami.
- Rozszerzenie operacji polega na stowarzyszeniu impulsów z pewna stała i niezmienna wiadomością, przekazywana do odbiorcy niezależnie od normalnej akcji synchronizującej.

## Potoki i kolejki

- Funkcjonalnie, obydwa mechanizmy realizują niemal identyczne bufory komunikacyjne, umożliwiające magazynowanie i jednokierunkowe przekazywanie danych miedzy procesami.
- W obydwu wypadkach dane są zapisywane do bufora i odczytywane w tej samej kolejności, w postaci strumienia przekazywanych bajtów.
- Operacja zapisania danych nie wstrzymuje nadawcy, natomiast operacja odczytu z pustego bufora może spowodować zawieszenie odbiorcy do czasu pojawienia się danych.

## Potoki i kolejki

- Mimo funkcjonalnego podobieństwa, obydwa mechanizmy różnią się istotnie na poziomie implementacji.
- Kolejki są realizowane jako specjalne pliki dyskowe z buforowanymi operacjami zapisu i odczytu.
- Pliki te istnieją permanentnie na dysku, a ich nazwy sa zapisane w katalogu.
- Wszystkie operacje na kolejkach wykonuje systemowy menedżer plików.
- Implementacja potoków może być dwojaka, zależnie od tego, czy będą one organizowane przez menedżer plików, czy specjalny menedżer potoków.
- W pierwszym wypadku, potoki są realizowane jako tymczasowe pliki dyskowe bez nazwy, z buforowanymi operacjami zapisu i odczytu. W drugim, dane są przekazywane wyłącznie poprzez bufory w pamięci, bez zapisywania ich na dysku.

# Sygnały

- Sygnały wykorzystywane są najczęściej do informowania o błędach i pewnych sytuacjach wyjątkowych, jak np. wznowienie zawieszonego procesu lub pilne zdarzenie na łączu TCP/IP. Niektóre z sygnałów powodują awaryjne zakończenie procesu.
- Obsługa sygnału jest zazwyczaj asynchroniczna w momencie jego nadejścia wywoływana jest odpowiednia procedura obsługi, o ile taka istnieje dla danego typu sygnału

## Pamięć współdzielona

 Procesy mają rozdzielone segmenty danych, modyfikacje na danych w jednym procesie nie mogą wpłynąć w żaden sposób na dane drugiego procesu. Aby oba procesy miały dostęp do tych samych danych należy stworzyć oddzielny segment danych i nadać dostęp do niego obu procesom.

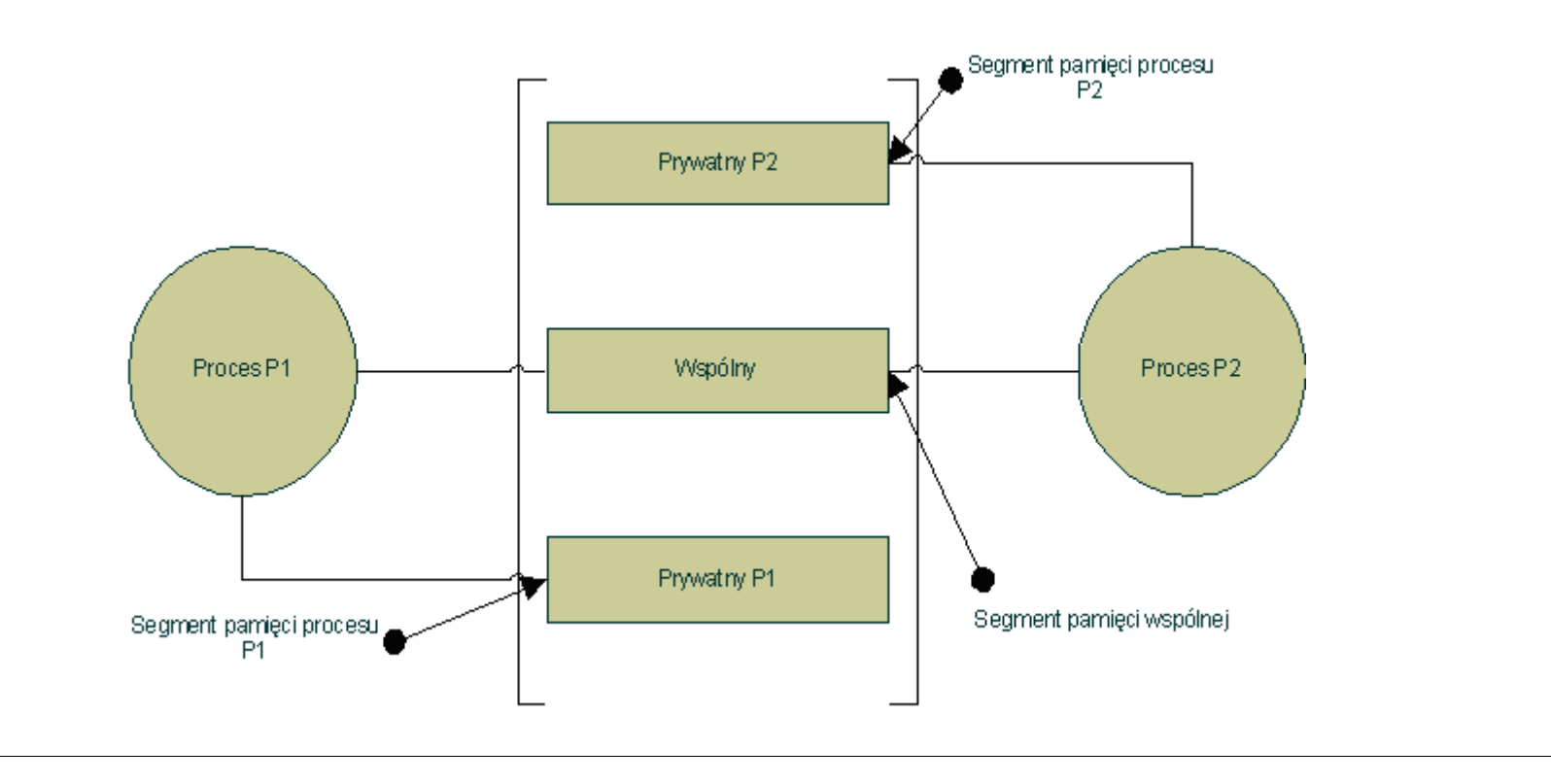

#### Odmierzanie czasu

- Jedną z najważniejszych i najczęściej spotykanych funkcji systemu czasu rzeczywistego jest generowanie zdarzeń, które mają w określonym czasie uruchomić odpowiednie zadania systemowe.
- Do tego celu wykorzystywane są specjalne obiekty zwane timerami. W celu użycia timera należy go stworzyć, nastawić a następnie uruchomić.
- Podczas tworzenia timera musimy określić rodzaj zdarzeń generowanych przez timer.
- Ustawienie timera polega na przekazaniu mu informacji o planowanym czasie wykonania, sposobie określenia tego czasu i i trybie pracy timera.
- Czas można określić w sposób relatywny (przesunięcie czasowe od chwili bieżącej) bądź absolutny (czas UTC lub lokalny).
- Timery mogą pracować w dwóch trybach: wyzwolenie jednorazowe , wyzwolenie cykliczne.

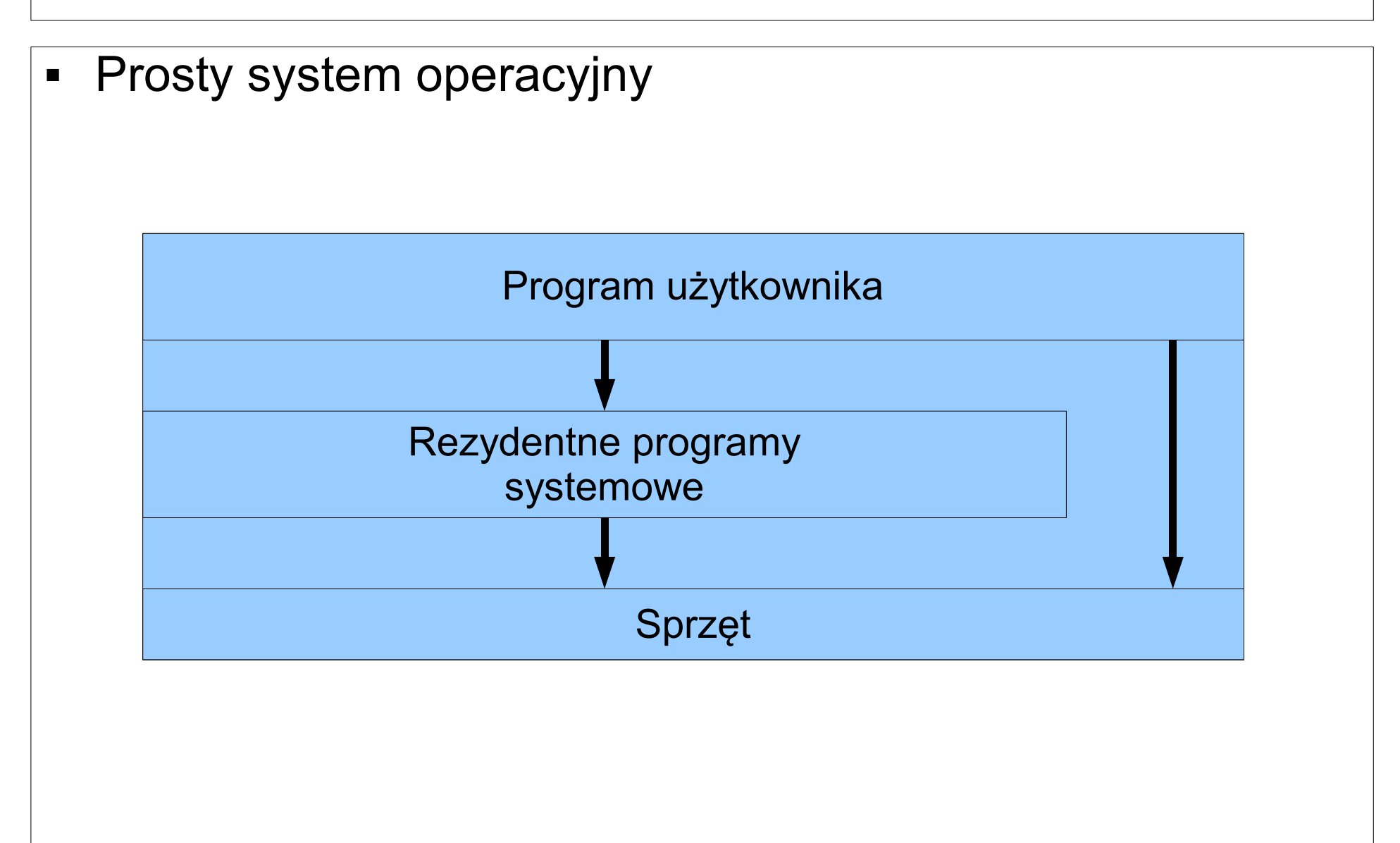

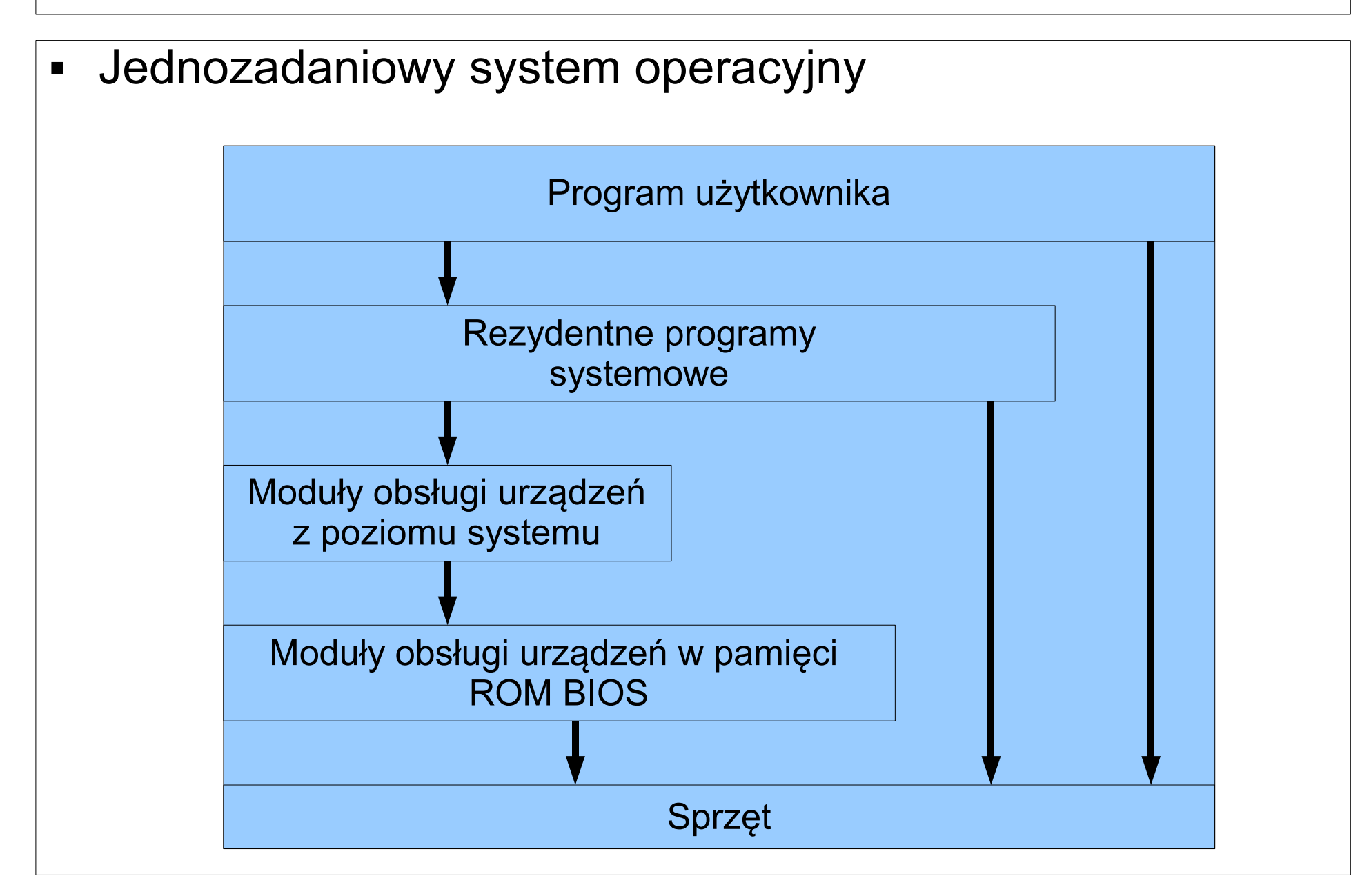

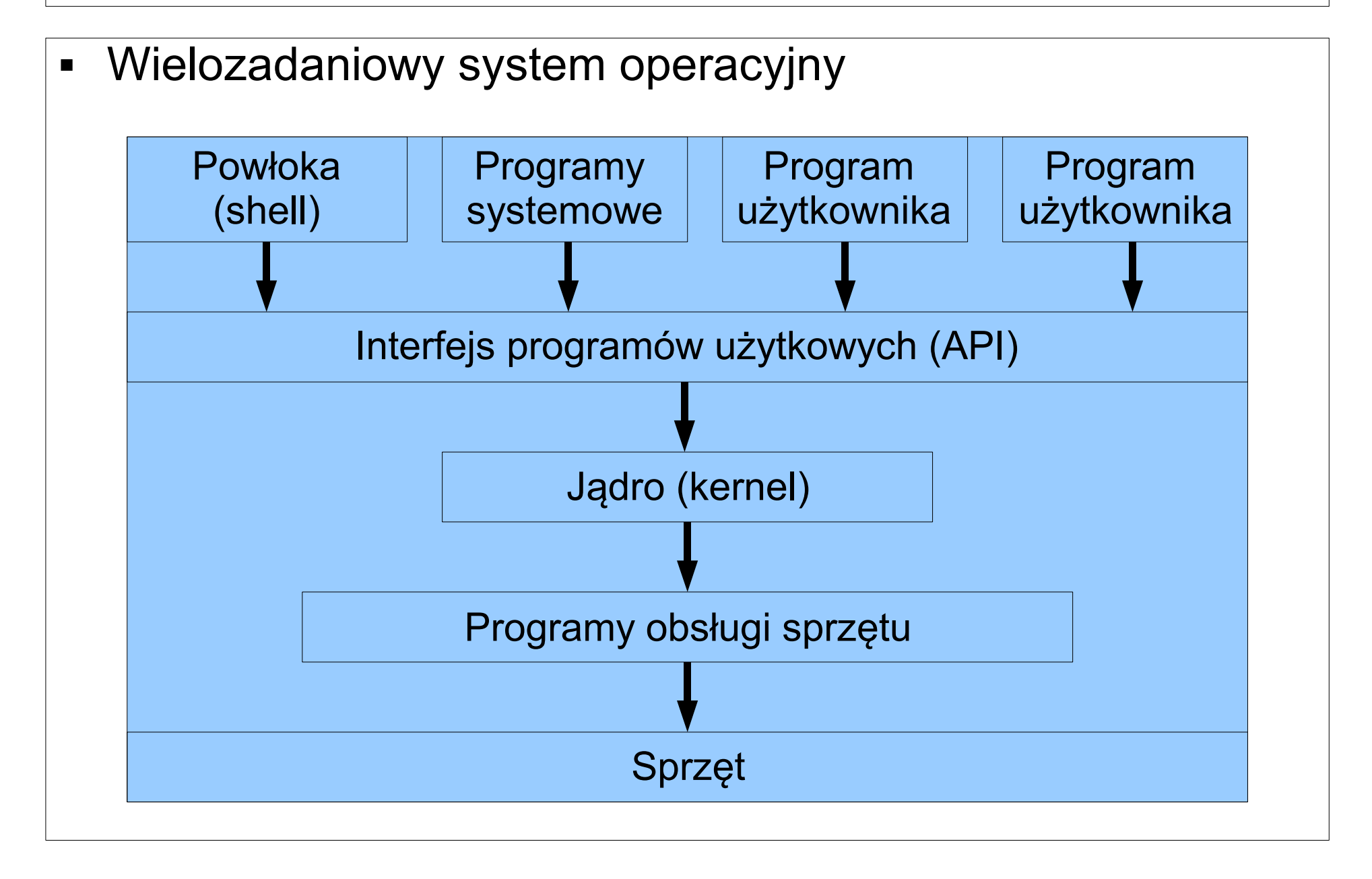

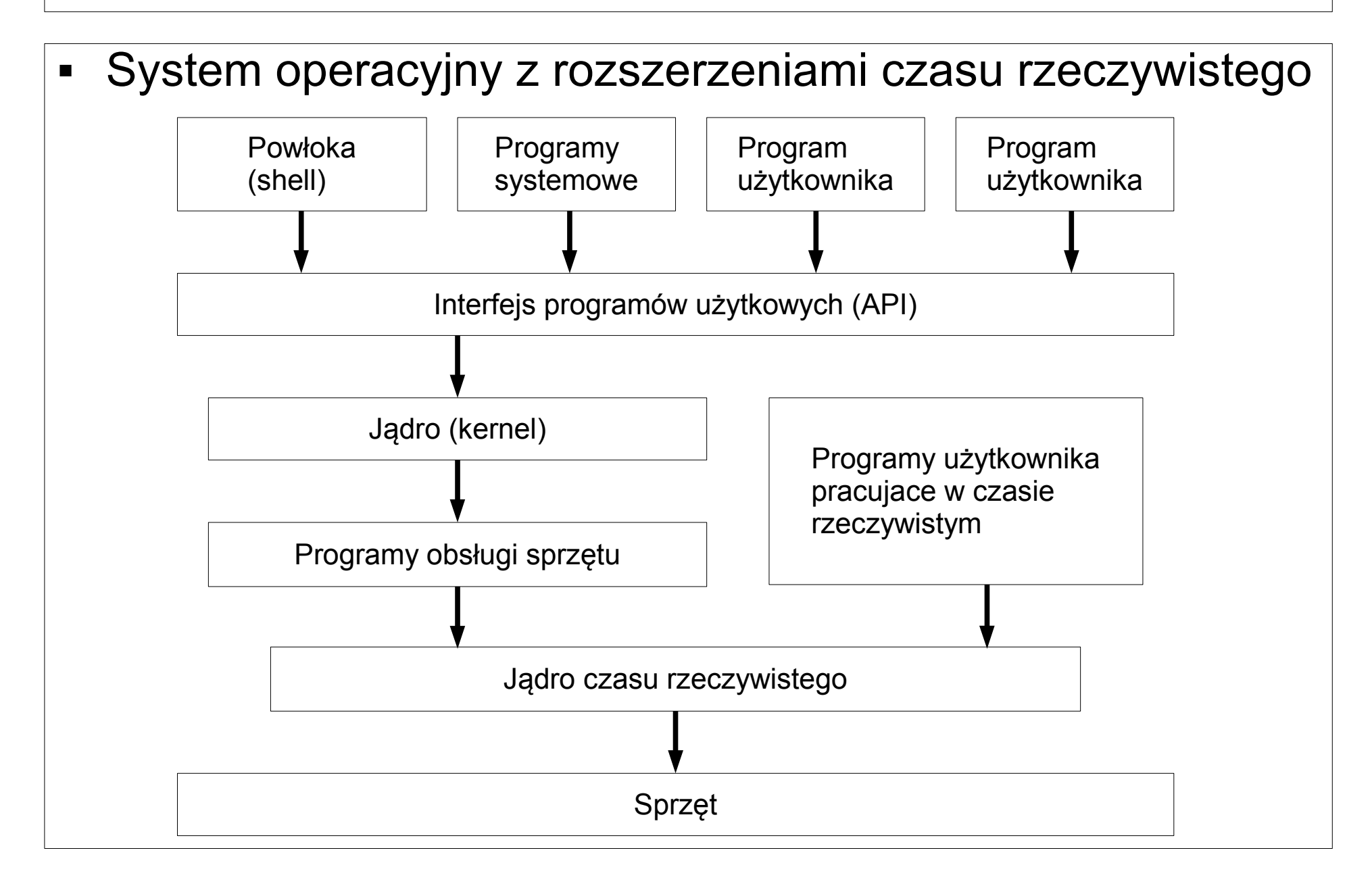

- Jeden z pierwszych systemów operacyjnych dla platformy PC.
- Jest to prosty system operacyjny umożliwiający w zasadzie obsługę tylko jednego programu użytkownika.
- Zapewnia dostęp do zasobów sprzętowych poprzez odpowiednie sterowniki lub w sposób bezpośredni z wykorzystaniem instrukcji wejścia-wyjścia.
- System ten nie jest dobrą platformą dla nowoczesnych złożonych systemów sterowania, pracujących w czasie rzeczywistym.

- Jednak prostota obsługi, niska cena i duża popularnośc, przyczyniły się, że jest on jeszcze dość często stosowany w niewielkich systemach, gdzie nie jest wymagana wielozadaniowość.
- W systemie tym istnieje możliwość implementacji procedur pracujących w czasie rzeczywistym poprzez wykorzystanie przerwania zegarowego.
- Wadą systemu jest brak zaimplementowanych procedur obsługi sieci.
- Można to jednak zrealizować poprzez wykorzystanie zewnętrznych bibliotek.

- Zalety systemu DOS:
	- **•** prostota
	- szybkość implementacji
	- **-** niewielkie rozmiary jądra
	- dostępnośc narzędzi do programowania
	- $\blacksquare$ łatwy dostęp do zasobów sprzętowych
	- duża ilość oprogramowania

- Wady systemu DOS:
	- brak wielozadaniowości
	- brak wbudowanej obsługi sieci
	- brak wygodnych mechanizmów umożliwiających implementację systemu czasu rzeczywistego
	- brak możliwości zagwarantowania krótkiego czasu reakcji na zdarzenie
	- łatwość naruszenia spójności systemu brak odporności systemu na błędy

# RT Kernel

- Istnieje możliwość obejścia rzęści z tych ograniczeń poprzez zastosowanie nakładki na system operacyjny implementującej część z brakujących mechanizmów, np. RT Kernel.
- Jest to niewielka biblioteka procedur (ok. 16KB kodu i 6kB danych) zapewniająca mechanizmy do efektywnego tworzenia programów pracujących w czasie rzeczywistym.

# RT Kernel

- Cechy biblioteki to:
	- $\blacksquare$ liczba zadań limitowana rozmiarem pamięci
	- czas zmiany kontekstu około 2 mikrosekund
	- synchronizacja zadań zegarem czasu rzeczywistego o częstotliwości do 10kHz
	- wywłaszczanie zadań na podstawie ich priorytetów
	- synchronizacja zadań z wykorzystaniem semaforów
	- wymiana informacji między zadaniami z wykorzystaniem skrzynek pocztowych i komunikatów
- Popularność tych dodatkowych bibliotek jest jednak nieduża.

- Mikrojądro (ang. microkernel) to rodzaj jądra systemu operacyjnego, które zawiera tylko najbardziej niezbędne elementy, takie jak funkcje zarządzania wątkami, komunikacją międzyprocesową, oraz obsługą przerwań i wyjątków.
- Wszelkie inne zadania, takie jak np. obsługa systemów plików, sieci, sprzętu realizowane są w przestrzeni użytkownika przez osobne serwery.
- Dobrymi przykładami systemów operacyjnych opartych na mikrojądrze są Amoeba, QNX, BeOS , Haiku czy Hurd, mikrojądrami są także (używane w Hurdzie) Mach i L4.
- Firma Microsoft pracuje nad własnym rozwiązaniem tego typu w projekcie Singularity.

- Jądro monolityczne to rodzaj jądra systemu operacyjnego, w którym większa część funkcji jądra zaimplementowana jest w pojedynczym obrazie pamięci, który ładowany jest na stałe do pamięci komputera przez bootloader.
- Zdarza się jednak, że do jądra monolitycznego (zwanego wtedy modularnym) dopisywana jest możliwość ładowania modułów, które jednak nie realizują najbardziej podstawowych funkcji jądra.
- Jądro monolityczne cechuje się wyższą wydajnością niż mikrojądro, zwłaszcza w systemach jednoprocesorowych oraz przy obciążaniu systemu tylko jednym procesem.

- Awaria (np. błąd programisty) w dowolnym miejscu jądra monolitycznego może spowodować awarię całego systemu, przez co testowanie tych jąder (szczególnie sterowników urządzeń) jest czasochłonne i skomplikowane, a ewentualne luki mogą często być wykorzystane przez crackerów do łamania zabezpieczeń.
- Tworzenie systemów czasu rzeczywistego przy pomocy jądra monolitycznego, jest zwykle trudniejsze niż w mikrojądrach, z powodu konieczności zagwarantowania ograniczeń czasowych przez wszystkie komponenty (zwykle przy wykorzystaniu wywłaszczania mało ważnych komponentów, oraz unikanie blokad w postaci semaforów).
- Przykładami systemów operacyjnych z jądrem monolitycznym są np. FreeBSD, Linux.

- Jądro hybrydowe jest jądrem opartym o zmodyfikowane architektury jądra monolitycznego oraz mikrojądra używanych w systemach operacyjnych.
- W przeciwieństwie do mikrojądra, wszystkie (lub prawie wszystkie) usługi wykonywane są w przestrzeni jądra.
- Podobnie jak w jądrze monolitycznym, nie ma strat w wydajności wywołanych przepływem komunikatów mikrojądra i przełączaniem kontekstu między przestrzenią użytkownika a jądra.
- Jednakże, podobnie jak w jądrach monolitycznych, nie ma korzyści wynikających z umieszczenia usług w przestrzeni użytkownika.
- Z tego typu jądra korzystają m.in. systemy operacyjne z rodziny Windows.

## System operacyjny Windows 95, 98, ME

- Systemy rodziny Windows są rozszerzeniem systemu DOS zapewniającym interfejs graficzny oraz możliwość pracy wielozadaniowej.
- Zastosowany mechanizm zawłaszczający powoduje, że system ten nie nadaje się do stosowania w systemach czasu rzeczywistego.
- Związane jest to z tym, że aktualnie wykonywane zadanie może rezerwować zasoby systemu dowolnie długo.
- W efekcie nie jest możliwe zagwarantowanie krótkiego czasu reakcji na zdarzenie czasu rzeczywistego.
- Dodatkowo niepoprawna praca jednej aplikacji może doprowadzić do załamania stabilności systemu.
- $\blacksquare$ Istnieją rozszerzenia systemu umożliwiające pracę w czasie rzeczywistym, jednak nie są one zbyt popularne.

## System operacyjny Windows NT, 2000, XP

- Systemy operacyjne z rodziny Windows NT, 2000, XP posiadają nową w pełni 32-bitową architekturę oraz interfejs użytkownika zgodny z systemami Windows 95/98.
- Mechanizmy pracy wielozadaniowej zastały w nich znacznie zmienione, przez co systemy te można wykorzystać do pracy w czasie rzeczywistym.
- System posiada architekturę opartą o jądro hybrydowe.
- Obecnie są to najpopularniejsze systemy stosowane w komputerowych systemach sterowania.

## System operacyjny Windows NT, 2000, XP

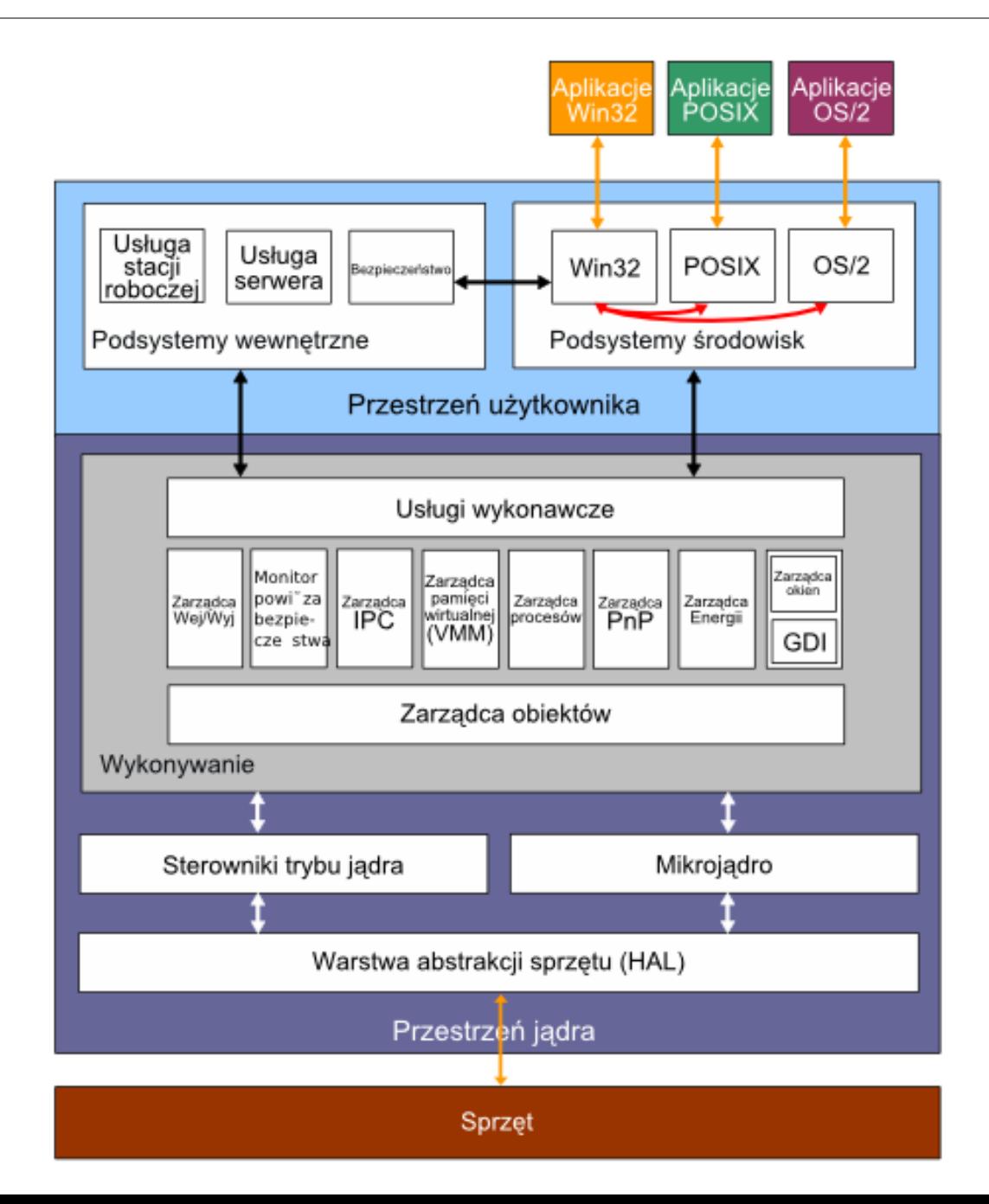
- Szeregowanie wątków w Windowsie jest zaimplementowane wewnątrz jądra systemu.
- Nie ma żadnego pojedynczego modułu czy algorytmu odpowiadającego za szeregowanie.
- Aczkolwiek kod rozprzestrzeniony jest w jądrze w zdarzeniach związanych z szeregowaniem.
- Ogólnie wszystkie te metody nazywane są "kernel dispatcher".

- Następujące zdarzenia mogą wywołać "dispatching" :
	- Wątek jest gotowy do uruchomienia, np. został utworzony, zakończył status czekania.
	- Wątek oddaje procesor, np. zakończył się, skończył mu się kwant czasu, wszedł w stan czekania.
	- Zmienił się priorytet wątku.
	- Wątek nie może wykonywać się już na danym procesorze, ponieważ zmienił mu się atrybut processor affinity.
- W każdym z tych przypadków, system musi zadecydować jaki wątek powinien być uruchomiony jako następny.
- Gdy już zostanie on wybrany, następuje zmiana kontekstu.

- Do szeregowania wątków używa się 32 priorytetów, w zakresie od 0 do 31.
- Dzielą się one następująco:
	- Szesnaście poziomów czasu rzeczywistego ( 16 31 )
	- Piętnaście dynamicznych poziomów ( 1 15 )
	- Jeden poziom systemowy ( 0 )
- Priorytety wątków są tworzone z dwóch różnych perspektyw, Windows API i jądra systemu.
- Najpierw API przyznaje klasę priorytetu procesom, podczas ich tworzenia (Czas rzeczywisty, Wysoki, Powyżej normalnego, Normalny, Poniżej normalnego, Niski),
- Następnie wewnątrz tych klasy istnieją podklasy dla utworzonych przez te procesy wątków ( Krytyczny, Wysoki, Powyżej normalnego, Normalny, Poniżej normalnego, Niski).

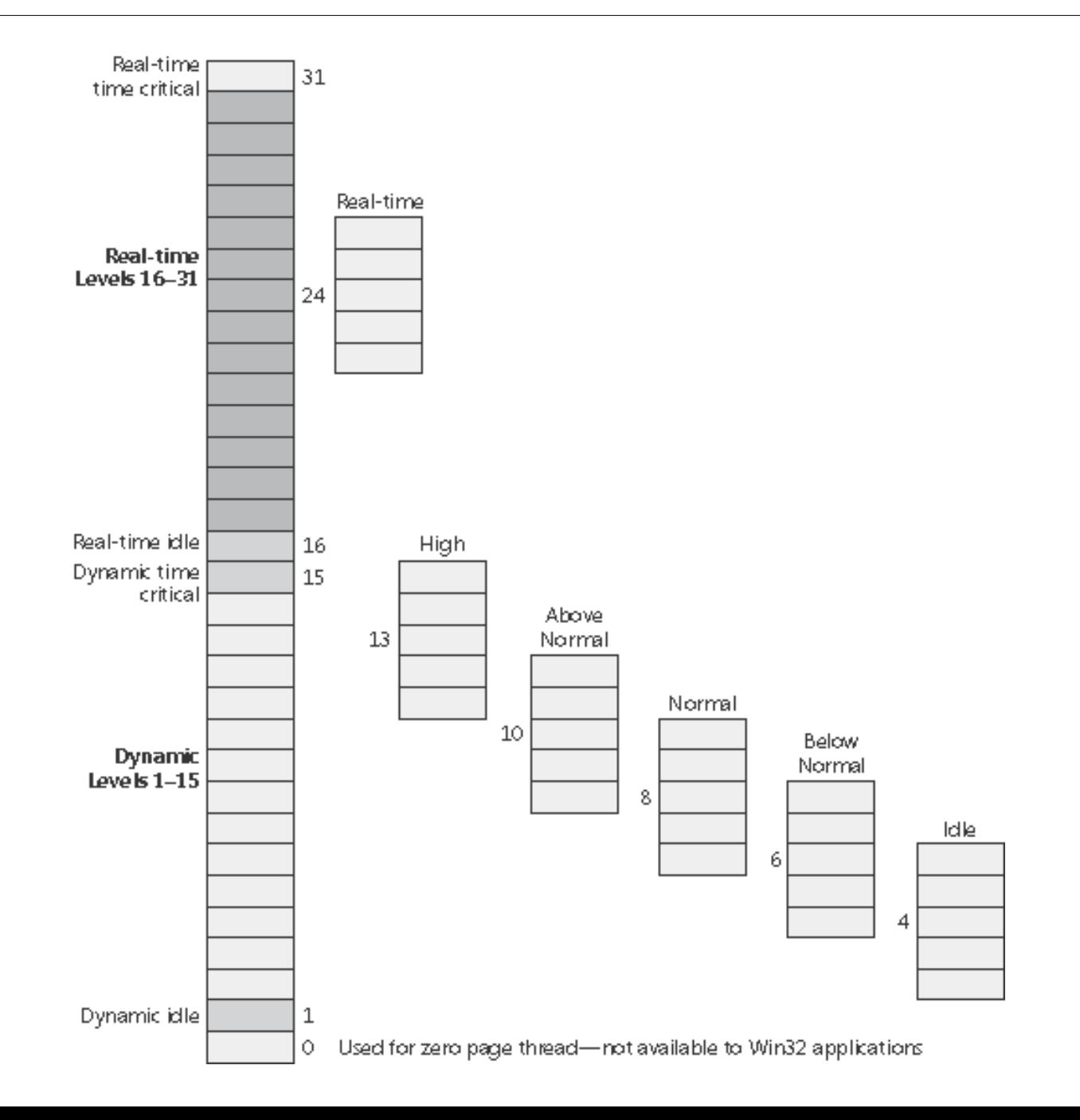

- Proces posiada tylko jedną wartość priorytetu, ale jego wątki już nie.
- Każdy wątek posiada bazowy priorytet (dziedziczony z procesu) i aktualny priorytet.
- To właśnie według aktualnego priorytetu następuje szeregowanie.
- Z różnych powodów Windows może zmienić priorytet wątków w dynamicznym zakresie ( 1 – 15) przez pewien okres czasu.
- Natomiast nigdy nie zmieni priorytetów wątków w zakresie czasu rzeczywistego.
- Posiadają one zawsze ten sam priorytet bazowy, jak i aktualny.
- **Priorytety w dynamicznym zakresie mogą być zmieniane** przez użytkownika ( o ile posiada prawa do zmiany priorytetów ).

- Stany wątków:
	- Ready( Gotowy ) Wątek jest gotowy do uruchomienia
	- Standby( Oczekiwanie) Wątek został wybrany do uruchomienia, jeśli zajdą wszystkie potrzebne warunki , nastąpi zmiana dla kontekstu dla tego wątku. Z tego stanu wątek może zostać wywłaszczony.
	- Running( Uruchomiony) Wątek właśnie jest uruchomiony.
	- $\blacksquare$ Initialized ( Tworzenie) – Jest to stan podczas, którego wątek jest tworzony.
	- Terminate( Zakończony) W tym stanie wątek, znajduje się, gdy zakończy działanie.
	- Waiting ( Czekanie ) wątek jest w stanie czekania, np. na jakiś semafor.
	- Transition wątek jest w tym stanie, gdy jest gotowy do uruchomienia, lecz jądro systemu nie posiada wolnej pamięci. Gdy znajdzie się pamięć, wątek przechodzi do stanu Gotowy.

- Gdy, wątek jest gotowy do uruchomienia, dostaje procesor na okres kwantu czasu.
- Kwant czasu może być różnej długości, ze względu na kilka czynników:
	- Konfiguracja systemu (długie czy krótkie)
	- Status procesu( Pierwszoplanowy czy w tle)
- Jednakże, proces może nie ukończyć swojego kwantu czasu, gdyż system Windows uwzględnia wywłaszczanie podczas szeregowania wątków.
- Ponadto, wątek może zostać wywłaszczony zanim zacznie wykorzystywać swój kwant czasu.

- Kwant czasu może być różnej długości.
- W Windowsie XP jest on domyślnie równy dwóm tyknięciom zegara.
- W Windows Server 2003 wynosi on 12 tyknięć zegara.
- Związane to jest z tym aby na systemie serwerowym zminimalizować liczbę zmian kontekstu, dzięki dłuższemu kwantowi czasu, aplikacja serwerowa ma większą szansę na zrealizowanie zapytania klienta.
- Długość tyknięcia zegara zależy od platformy sprzętowej, dla przykładu dla większości jednoprocesorowych maszyn architektury x86 wynosi on około 10 ms, natomiast dla wieloprocesorowych maszyn architektury x86 około 15 ms.

- Scenariusze szeregowania:
	- Wątek oddaje procesor, np. zawisł na semaforze, operacji wejścia/wyjścia - na jego miejsce wchodzi pierwszy wątek z kolejki o największym priorytecie.
	- Wątek zostaje wywłaszczony wraca wtedy na początek kolejki o swoim priorytecie.
	- Wątek oddaje procesor, np. skończył mu się kwant czasu, zakończył działanie - wątek wraca na koniec kolejki o swoim priorytecie.

- Główne cechy to:
	- wywłaszczalność z podziałem czasu
	- zwiększona odporność na błędy sprzętowe i programowe
- Wady systemu:
	- zbyt długi i niestabilny czas obsługi przerwań
	- mała liczba poziomów priorytetów
	- brak odporność na błędy procedur czasu rzeczywistego instalowanych na poziomie jądra systemu
- Powyższe wady spowodowały, że powstały różne rozszerzenia zwiększające wydajność systemu w aplikacjach czasu rzeczywistego (np. RTX API firmy VenturCom) .

## Linux

- Historia Linuksa rozpoczęła się w 1991 roku, kiedy to fiński programista, Linus Torvalds poinformował o hobbystycznym tworzeniu przez siebie niedużego, wolnego systemu operacyjnego, przeznaczonego dla procesorów z rodzin i386, oraz i486.
- Linux początkowo działał na platformie i386, lecz później został przeniesiony na wiele innych platform, np. ARM, MIPS, PowerPC, Motorola.
- Jednymi z pierwszych dystrybucji Linuksa były opublikowane w 1993 roku Slackware Linux, czy założony miesiąc później Debian.
- Obecnie najpopularniejsze dystrybucje to Ubuntu, OpenSUSE, Fedora, Debian.

# Linux

- Wydania jądra z parzystym drugorzędnym numerem wersji należą do serii stabilnych wydań: 1.0.x, 1.2.x, 2.0.x, 2.2.x, 2.4.x i obecna 2.6.x; wydania z nieparzystym drugorzędnym numerem wersji, np. seria 2.5.x, nazywane są rozwojowymi i nie są zalecane do celów produkcyjnych.
- Linux potrafi uruchamiać programy w formatach a.out oraz ELF.
- Dzięki zaznaczeniu przy kompilacji opcji Kernel support for MISC binaries może również uruchamiać inne programy, np. napisane w Javie poprzez maszynę wirtualną albo przeznaczone dla MS-DOS lub MS Windows poprzez emulatory.

# Linux - jądro

- Jądro Linuksa jest w dużym stopniu zgodne ze standardami ANSI i POSIX, obsługuje
	- wielozadaniowość,
	- wielowątkowość, wielobieżność,
	- pamięć wirtualną,
	- biblioteki współdzielone,
	- $\blacksquare$ ładowanie na żądanie,
	- współdzielony kod wykonywalny (ang. copy-on-write),
	- dobre zarządzanie pamięcią
	- **i obsługę sieci TCP/IP.**

# Linux - jądro

- Jest ono jądrem monolitycznym z ładowalnymi modułami.
- Sterowniki urządzeń i rozszerzenia jądra zwykle pracują w trybie ring 0, z pełnym dostępem do sprzętu; nieliczne jednak działają w trybie użytkownika.
- W przeciwieństwie do typowych jąder monolitycznych, sterowniki urządzeń są zwykle kompilowane jako moduły, które można załadować i wyładować na działającym systemie.
- Podobnie, sterowniki mogą być wywłaszczone w określonych warunkach.
- Ta funkcja została dodana w celu poprawnej obsługi przerwań sprzętowych i systemów wieloprocesorowych.

- Posiada on 140 poziomów priorytetów, mniejsza wartość oznacza większy priorytet.
- Priorytety 1-100 odpowiadając procesom czasu rzeczywistego, a pozostałe zwykłym procesom.
- Mamy dwie tablice list priorytetów dla każdego procesora: tablice procesów, którym pozostały jeszcze jakieś kwanty czasu i te, które już swoje kwanty czasu wykorzystały.
- Na listach mamy procesy o tym samym priorytecie, mamy liczniki elementów na danej liście i mapę bitową zajętości. 1 pod i-tym bitem oznacza, że lista o i-tym priorytecie jest nie pusta.
- Tablice te są dostępne poprzez wskaźniki, co czyni operację zmiany epoki niezwykle szybką: po prostu zmieniamy wskaźniki.

- W systemie dostępne są 3 różne strategie szeregowania, jedną dla zwykłych procesów i dwie dla procesów czasu rzeczywistego.
- Każdy proces zwykły ma dwa priorytety statyczny i dynamiczny.
- Statyczny priorytet zwany "nice" jest z zakresu -20..19, domyślnie jest on ustawiany na 0, ale można go zmienić poprzez wywołanie funkcji systemowej nice().
- Procesy są wykonywane od najwyższych priorytetów, dokładnie jest wykonywany pierwszy z listy procesów o najwyższych priorytecie.
- Gdy wszystkie procesy wykorzystają kwanty czasu rozpoczyna się nowa epoka.

- W zależności od tego czy proces korzysta głównie z procesora, czy też głównie z operacji I/O jest przydzielany mu priorytet dynamiczny.
- **Procesy często korzystające z I/O są nieco** uprzywilejowane względem procesów korzystających głównie z procesora.
- Ten bonus wyliczany jest na podstawie czasu jaki proces pozostawał w uśpieniu względem maksymalnego czasu oczekiwania.
- **Priorytet dynamiczny jest obliczany w momencie budzenia** procesu i umieszczania go w Runqueue.

- Linux zapewnia jedynie soft RT.
- Oznacza to iż proces czasu rzeczywistego nie ma gwarancji, że konkretną pracę wykona w konkretnym czasie, czy też że w konkretnym momencie będzie miał on dostęp do procesora.
- Oznacza to jedynie, że w sytuacji gdy jakiś proces czasu rzeczywistego chce pracować, procesora nie dostaną pozostałe procesy.
- Brak możliwości zapewnienia pełnego RT wynika z wielu rzeczy: między innymi z tego iż nie wiemy ile czasu zajmie nam odczytanie strony pamięci (może ona być w cache'u procesora, może być w pamięci, lub trzeba ją będzie ściągnąć z dysku).

- Linux daje nam 2 strategie szeregowania procesów czasu rzeczywistego.
- Strategia FIFO działa następująco: proces czasu rzeczywistego, który otrzymał procesor, działa dotąd aż zrzeknie się go dobrowolnie, lub pojawi się proces z wyższych priorytetem, który go wydziedziczy. Oczywisty jest przypadek zagłodzenia, gdy dwa procesy czasu rzeczywistego o tym samym priorytecie chcą uzyskać czas procesora, a działa tylko jeden z nich.
- W strategii SCHED RR procesy mają przydzielane kwanty czasu, działają aż do ich wykorzystania, po czym mają je przyznane ponownie i umieszczane są na końcu kolejki gotowych o danym priorytecie. Oznacza to, że jedynie procesy RT o najwyższym priorytecie dzielą między siebie procesor, podczas gdy pozostałe będą głodzone.

# RTLinux

- RTLinux to rygorystyczny (twardy) system operacyjny czasu rzeczywistego, którego cechą charakterystyczną jest to, że współistnieją w nim:
	- jądro czasu rzeczywistego RTCore
	- i jądro Linuksa.
- Pod kontrolą małego jądra czasu rzeczywistego RTCore uruchomione jest jądro Linuksa jako wątek o najniższym priorytecie (idle thread).
- Obecnie istnieją dwie odmiany RTLinuksa: RTLinux/GPL, dostępna na licencji GPL i RTLinuxPro – komercyjna.

#### RTLinux

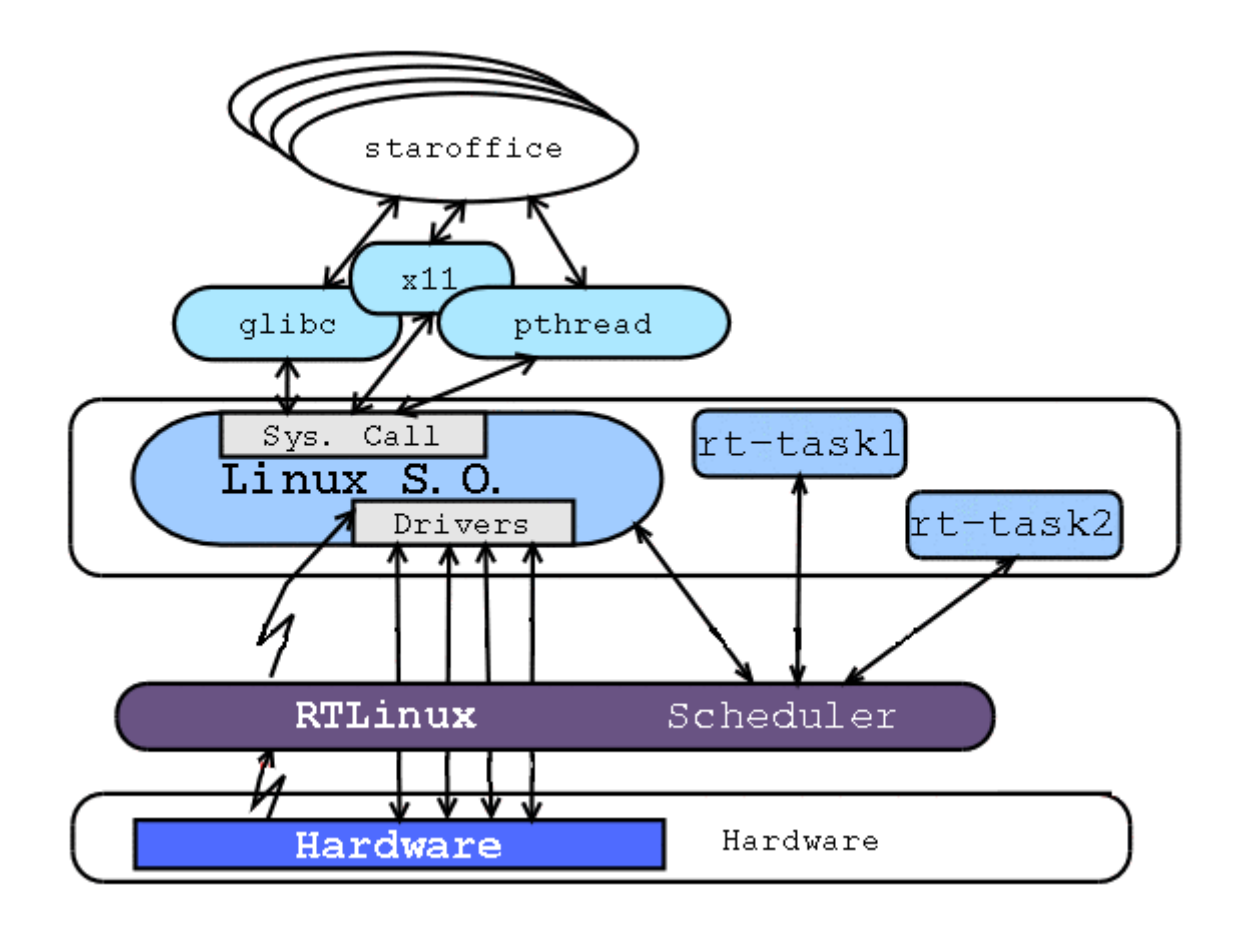

## RTLinux - przerwania

- Wirtualny mechanizm przerwań jest kluczowym elementem architektury RTLinuksa.
- Wszystkie przerwania sprzętowe są przechwytywane przez jądro RTCore.
- Jednocześnie emuluje ono kontroler przerwań na potrzeby Linuksa i Linux nadal działa tak, jakby docierały do niego przerwania sprzętowe.
- Każde nadchodzące przerwanie jest przechwytywane przez jądro RTCore.
- Jeśli jest dla niego zainstalowana procedura obsługi czasu rzeczywistego, to jest ona wywoływana.

## RTLinux - przerwania

- W przeciwnym razie, o ile nie wykonuje się żadne zadanie krytyczne, przerwanie jest przekazywane do jądra Linuksa. Samodzielne jądro Linuksa czasem blokuje przerwania (np. przy synchronizacji).
- RTCore pamięta ustawiony przez nie stan bitu zezwolenia na przerwania.
- Jeśli jądro Linuksa wyłączy przerwania, to nadchodzące dla niego przerwania są oznaczane jako oczekujące i zostaną emulowane, gdy tylko Linux je odblokuje.

### RTLinux – zadania krytyczne

- Zadania krytyczne to programy użytkownika wykonywane w przestrzeni adresowej jądra RTCore, szeregowane przez planistę tego jądra.
- Umieszczenie zadań we wspólnej przestrzeni adresowej bez ochrony pamięci powoduje, że błędy w tych zadaniach mogą doprowadzić do załamania systemu.
- Taka decyzja przynosi jednak następujące korzyści istotne dla zadań czasu rzeczywistego:
	- szybsze przełączanie kontekstu pozbawione narzutu na zmianę rejestru bazowego jednostki zarządzającej pamięcią i czyszczenia rejestrów TLB
	- bezpośrednie dzielenie danych bez skomplikowanej komunikacji międzyprocesowej

### RTLinux – zadania krytyczne

- Zadania czasu rzeczywistego umieszczane są w ładowalnych modułach jądra.
- W trakcie inicjacji modułu zadanie są tworzone za pomocą standardowej funkcji pthread create.
- Zadania mogą być wykonywane okresowo, jak również mogą być zawieszane i budzone z poziomu procedur obsługi przerwań.

### RTLinux – szeregowanie

- Program szeregujący jest zaimplementowany jako ładowalny moduł jądra RTCore, więc można napisać własny.
- Rate Monotonic Scheduling Domyślny planista używa statycznego doboru priorytetów algorytmem RMS, zgodnie z którym im krótszy okres zadania, tym wyższy jego priorytet. Jest to algorytm optymalny w tym sensie, że jeśli zadanie nie jest szeregowalne (nie może być wypełnione w terminie) przez ten algorytm, to nie jest szeregowalne przez żaden algorytm używający statycznych priorytetów.

### RTLinux – szeregowanie

- **Earliest Deadline First Obecnie RTLinux jest** dystrybuowany razem z dodatkowym modułem implementującym planistę z dynamicznym przydziałem priorytetów. Im bliższy nieprzekraczalny termin wykonania, tym wyższy priorytet. Zaletą tego algorytmu jest 100% ograniczenie szeregowalności, ale wadę stanowi narzut na obliczanie priorytetów.
- Zadania nieokresowe ani RMS ani EDF nie gwarantują terminowego wypełnienia zadań nieokresowych zwanych sporadycznymi tzn. pojawiających się w dowolnym czasie.
- Algorytmy o nazwach Slot Shifting i Stack Stealing mają na celu lepszą obsługę zadań nieokresowych poprzez wykorzystanie wolnych cykli procesora pomiędzy zadaniami okresowymi.

## RTLinux – komunikacja międzyprocesowa

- Tylko zadania, na które nałożono twarde ograniczenia czasowe, działają jako zadania krytyczne.
- Pozostała praca wykonywana jest przez procesy Linuksa m.in. rozruch systemu, większość obsługi urządzeń, sieć, systemy plików itp.
- Jednak jako że wątek jądra Linuksa jest wywłaszczalny, zadania krytyczne nie mogą wywoływać jego funkcji systemowych.
- Niezbędna jest zatem komunikacja.

## RTLinux – komunikacja międzyprocesowa

- **Kolejki czasu rzeczywistego** RT-FIFO dostępne są w postaci ładowalnego modułu jądra. Są zaalokowane w przestrzeni jądra RTCore. Zadania krytyczne mogą je tworzyć, niszczyć, czytać i pisać. Operacje odczytu i zapisu są po stronie zadań krytycznych niepodzielne i nieblokujące, co rozwiązuje problem odwróconych priorytetów. Procesy Linuksa widzą te kolejki jako zwykłe urządzenia znakowe (/dev/rtf0 itd.), do których mają dostęp poprzez standardowe funkcje POSIXowe.
- **Pamięć dzielona** niesekwencyjna wymiana danych między procesami Linuksa a zadaniami krytycznymi może przebiegać za pomocą pamięci dzielonej. Różne implementacje RTLinuksa używają różnych funkcji dostępowych do pamięci dzielonej (mmap() w wersji niekomercyjnej i shm\_open(), shm\_unlink() w wersji komercyjnej), ale zawsze są one zgodne ze standardem POSIX.

## Xenomai

- Xenomai jest systemem czasu rzeczywistego współpracującym z jądrem linux'a za pośrednictwem modułu Adeos.
- Dzięki modułowi adeos xenomai przechwytuje zdarzenia występujące w systemie, a następnie decyduje czy maja one zostać wykonane w jądrze linux'a czy też w jądrze pracującym w czasie rzeczywistym Xenomai'a.
- Xenomai ponadto posiada różne API które pozwalają na programowanie aplikacji czasu rzeczywistego.
- W systemie Xenomai zadania czasu rzeczywistego można uruchamiać w przestrzeni użytkownika i w przestrzeni jądra czasu rzeczywistego.

### Xenomai

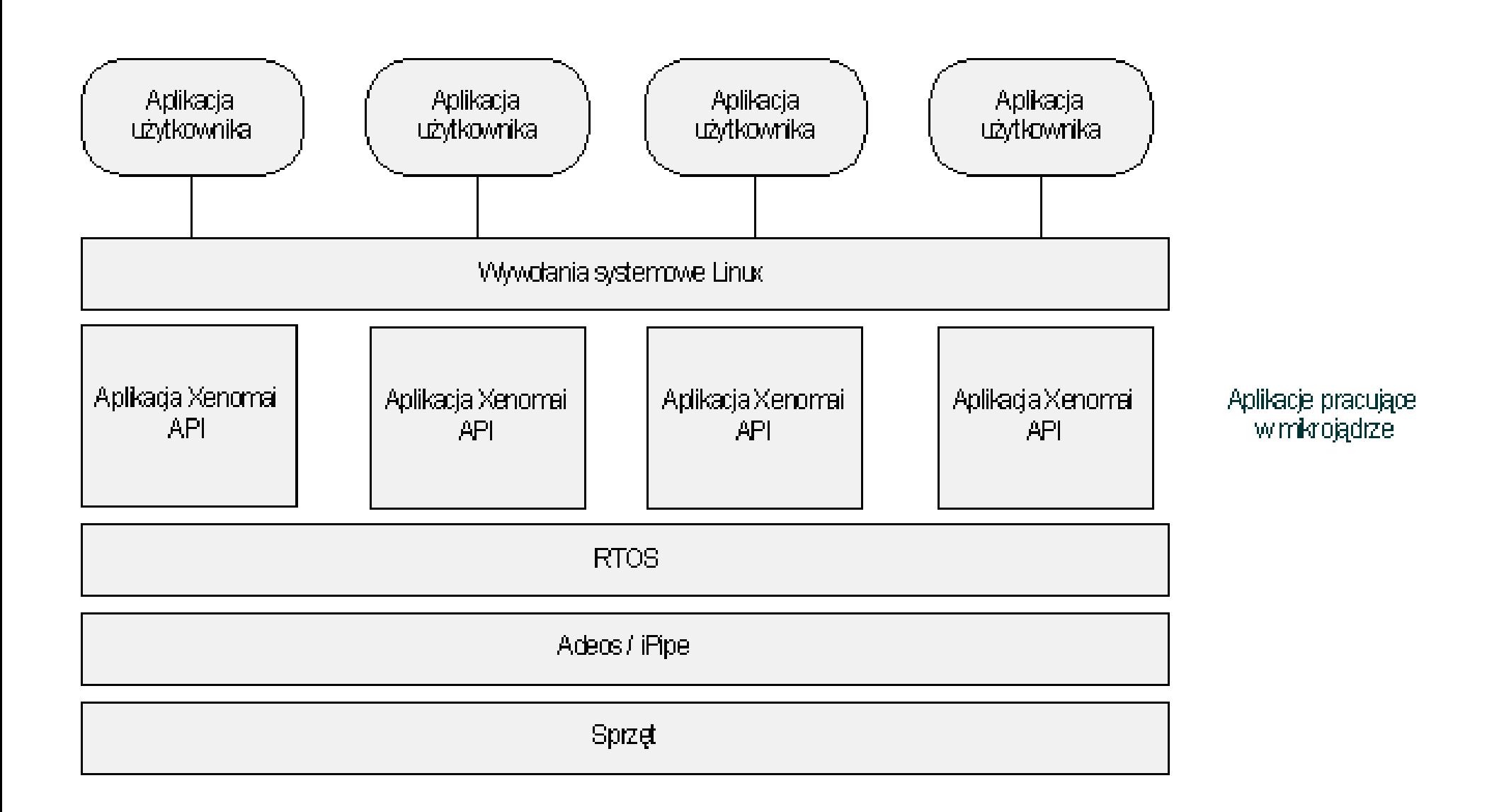

### Xenomai

- Wspierane architektury ppc, blackfin, arm, x86, x86\_64, ia64 i ppc64
- wspierane API include POSIX 1003.1b, VxWorks, pSOS+, VRTX and uITRON

### QNX neutrino

- Architektura systemu QNX jest modularna.
- Najważniejszym elementem systemu jest mikrojądro o bardzo małym rozmiarze.
- W zależności od potrzeb współpracuje ono z dodatkowymi modułami, takimi jak zarządca procesów, systemu plików, sieci, urządzeń wejścia-wyjścia itp.
- Budowa systemu z gotowych dyskretnych elementów umożliwia wybranie tylko tych modułów, które są w danym przypadku potrzebne.
- Pozwala to na zbudowanie całkowicie w oparciu o QNX sieci przemysłowej składającej się zarówno z dużych komputerów jak i końcowych sterowników wyposażonych jedynie w 256 kB pamięci RAM bez dysku i monitora, sterujących konkretnym urządzeniem.

# QNX

- Serce systemu QNX stanowi mikrojadro o bardzo małym rozmiarze (około 10kB).
- Wykonuje ono jedynie 16 funkcji systemowych i zapewnia trzy rodzaje usług:
	- szeregowanie i przełączanie procesów
	- komunikacje miedzy procesami
	- zarządzanie obsługa przerwań

# $\mathbf{X}$

- Wchodzący w skład jadra egzekutor ma 32 poziomy priorytetów, numerowanych od 0 (najniższy priorytet) do 31.
- Z tego dla programów uzytkownika dostepne sa wartosci 0-19.
- Administrator systemu (użytkownik root) może uruchamiać procesy nadając im również wyższe priorytety: 20-29.
- Priorytet nadany procesowi podczas tworzenia go można później zmienić za pomocą odpowiednich funkcji systemowych.
- **Istnieje również możliwość pracy procesu z tzw. płynnym** priorytetem, co wykorzystuje miedzy innymi zarzadca systemu plików.

### QNX szeregowanie

- Procesy znajdujące sie na tym samym poziomie priorytetu mogą być szeregowane zgodnie z jednym z trzech różnych algorytmów:
	- FIFO do wykonania wybiera się najdłużej oczekujący gotowy proces. Wybrany proces wykonuje się aż do zakończenia lub zawieszenia.
	- Karuzelowy procesy wybiera się do wykonania kolejno, przy czym każdy z nich otrzymuje ograniczony kwant czasu (slice). Jeżeli wykonywany proces nie zakończy się lub nie zawiesi wcześniej, to w chwili wyczerpania kwantu system operacyjny wywłaszcza go i podejmuje wykonanie następnego procesu.
### QNX szeregowanie

- Procesy znajdujące się na tym samym poziomie priorytetu mogą być szeregowane zgodnie z jednym z trzech różnych algorytmów:
	- Adaptacyjny (dostosowujacy sie) algorytm znany z UNIX'a. Procesy wybiera się kolejno, podobnie jak w algorytmie karuzelowym. Po wyczerpaniu kwantu czasu system operacyjny wywłaszcza wykonywany proces i obniża jego priorytet o 1. Jeżeli wykonanie procesu o obniżonym priorytecie nie zostanie podjęte w ciągu 2 sekund, jego priorytet podnosi się o 1 (ale nigdy powyżej oryginalnego priorytetu). Proces zawieszony odzyskuje natychmiast swój oryginalny priorytet..

## QNX komunikacja międzyzadaniowa

- Na poziomie jadra zaimplementowane zostały następujące mechanizmy komunikacji miedzyzadaniowej:
	- przekazywanie komunikatów,
	- sygnały
	- pełnomocnicy (proxy).
- Mechanizm przesyłania komunikatów został zaprojektowany w ten sposób, aby nie zmuszać jadra do przechowywania dużej liczby wysłanych ale nie odebranych jeszcze komunikatów, oraz aby nie wymagał wielokrotnego kopiowania komunikatów przed dostarczeniem ich do adresatów.
- Jadro zajmuje się również wywoływaniem procedur obsługi przerwań dla procesów, które tego zażądały.

### QNX komunikacja międzyzadaniowa

- Wszelkie pozostałe usługi systemowe realizowane są przez współpracujących z jadrem odpowiednich zarządców.
- Idea tego podejścia polega na udostępnieniu przez jadro jedynie zestawu podstawowych funkcji, w oparciu o które budowane są następnie funkcje usługowe wyższego poziomu.
- Procesy zarządców zasobów mogą być dynamicznie uruchamiane oraz usuwane w trakcie pracy systemu. W danej chwili mogą pracować tylko te, które są potrzebne.
- Jeżeli np. dany węzeł korzysta z lokalnego systemu plików (dyskietki) tylko sporadycznie, zarządca systemu plików możenie być stale obecny w pamięci, a jedynie uruchamiany w razie koniecznosci i niszczony po wykonaniu operacji wejsciawyjscia w celu zwolnienia zajmowanej przez niego pamieci.

# Komunikacja procesów

- Jadro systemu QNX realizuje cztery mechanizmy komunikacji procesów:
	- synchroniczny przekaz wiadomosci (message) podczas spotkania, synchronizacje
	- za pomoca semaforów (semaphore), asynchroniczny przekaz depozytów
	- (stałych wiadomosci) poprzez procesy depozytowe (proxy)
	- sygnalizacje zdarzen (signal).
- Wszystkie mechanizmy oprócz semaforów mogą być wykorzystane do komunikacji procesów wykonywanych w różnych węzłach sieci.
- Dodatkowo, odpowiednie procesy systemowe umożliwiają buforowane przekazywanie danych miedzy procesami poprzez potoki (pipe) i kolejki (FIFO) oraz kolejki wiadomosci (message queue).

#### QNX - zastosowania

- Przykładowe zastosowania systemu QNX to:
	- sterowanie elektronika atomowa,
	- kierowanie systemem bezpieczeństwa nowojorskiej giełdy,
	- monitorowanie ruchu w tunelu pod kanałem La Manche,
	- testowanie silników odrzutowych.